# IMECE2023-XXXX

#### A LATEX TEMPLATE FOR ASME CONFERENCE PAPERS: asmeconf.cls

John H. Lienhard<sup>1,†,\*</sup>, Luis Hernández<sup>2,†</sup>, Maria Silva<sup>3</sup>, Henry Tudor<sup>4</sup>, Catherine Parr<sup>4,\*</sup>

<sup>1</sup>Massachusetts Institute of Technology, Cambridge, MA
 <sup>2</sup>Institution or Company Name, City, State
 <sup>3</sup>Institution or Company Name, City, Province, Canada
 <sup>4</sup>Hampton Court Palace, Richmond, England

#### **ABSTRACT**

This paper is an example of and a LaTeX template for type-setting ASME conference papers using the asmeconf class. This LaTeX template follows ASME guidelines for margins, fonts, headings, captions, and reference formats as of 2022. The class is intended to be used with the asmeconf.bst BibTeX style for reference formatting, which is part of this distribution. The template produces pdfs that contain hyperlinks, bookmarks, and metadata; and references can include the DOI and URL fields. Links may be colored, for online use, or black, for publication. The class enables inline author names, following ASME's current style, but can also produce the traditional grid style. Options include line numbering, final column balancing, various math options, government copyright, and archivability (PDF/A). In addition, section headers may contain mathematics, references, citations, and footnotes. The class is compatible with pdfLaTeX or LualaTeX.

Keywords: ASME conference paper, LATEX Template, BIBTEX

#### **NOMENCLATURE**

Roman letters

k Thermal conductivity [W m<sup>-1</sup> K<sup>-1</sup>]

 $\vec{q}$  Heat flux vector [W m<sup>-2</sup>]

Greek letters

 $\alpha$  Thermal diffusivity [m<sup>2</sup> s<sup>-1</sup>]

 $\nu$  Kinematic viscosity [m<sup>2</sup> s<sup>-1</sup>]

Dimensionless groups

Pr Prandtl number,  $v/\alpha$ 

Sc Schmidt number,  $v/\mathfrak{D}_{1,2}$ 

Superscripts and subscripts

b bulk value

∞ free stream value

#### 1. INTRODUCTION

The asmeconf class typesets papers with margins, fonts, headings, captions, and reference formats that follow the specifications for conference papers of the American Society of Mechanical Engineers (ASME). In contrast to older ASME LATEX templates, asmeconf will set internal and external hyperlinks, and the pdf file will contain bookmarks and metadata. Many other useful features have been incorporated. This class is not a publication of ASME, but the author has published in ASME conferences since 1983.

The .tex file may be written using standard LATEX commands, although some specific initial commands are needed to format the blocks containing the author[s], title, and abstract. This class loads a number of other packages, all of which are contained in up-to-date versions of TEX Live, MacTEX, and similar platforms. If you get an error message about a missing package, you may download it at no cost from CTAN (ctan.org).

#### 1.1 Essential Initial Commands

To begin, fill in the fields to be completed at top of the asmeconf-template.tex file. These fields include the headers for your conference and your paper number. Specified metadata will be placed into the pdf file itself. The title should be placed into \title{..}.

Put author names into the \SetAuthors{name, name, ...} command in the desired order; follow the syntax illustrated asmeconf-template.tex file. Put each distinct address sequentially into a separate \SetAffiliation{n}{address}, where  $n=1,2,\ldots$  Tag each author with an affiliation by putting \affil{n} after that author's name inside the \SetAuthors{.. command.

Keep author addresses short. List the author institution, and the City, State (US authors), City, Province, Canada (Canadian authors), or City, Country (other international authors).

One author (or more) may be designated as the corresponding author by placing \CorrespondingAuthor{email} after

<sup>†</sup>Joint first authors

<sup>\*</sup>Corresponding author: lienhard@mit.edu, kate@thepalace.gov Documentation for asmeconf.cls: Version 1.36, December 28, 2023.

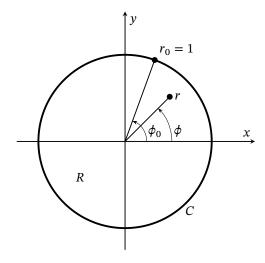

FIGURE 1: Caption with math, eqn. (1):  $z = (r, \phi)$  [7]

 $\left\{n\right\}$ . Two or more authors may be joint first authors by putting  $\left\{n\right\}$ .

After setting up the headers, authors, and title, issue the \maketitle command.

The abstract text must be placed into \begin{abstract} ... \end{abstract}. The abstract will automatically be italicized. Keywords may be included using the \keywords{..} command. The keyword command *must* be issued before the abstract environment.

#### 2. REFERRING TO CITATIONS, FIGURES, AND EQUATIONS

Citations are automatically numbered [1]. They should be inserted in the text using a \cite{ref} command [2, 3]. The citations will be automatically sorted and compressed if they are given in a set [1–6]. A specific reference may be named with an abbreviation, as in Ref. [6]. See the asmeconf-sample.bib file and Sect. 5 for examples of entering references.

For ASME conference papers, the labels Equation and Figure should be abbreviated when they do not start a sentence, as in Eq. (3) and Fig. 1. Figure 1 is spelled out when it starts a sentence. Equation (3) is spelled out when it starts a sentence.

Equations are typeset in the usual way and will be automatically numbered. The class file loads the amsmath and mathtools packages. Further, the newtxmath package used for the math fonts includes many additional features (see Sect. 6).

$$\vec{q} = -k\nabla T \tag{1}$$

ASME prefers SI units. (U.S. style units may follow in parentheses.) Be sure to put all symbols into the nomenclature list, including their units.

## 3. SECTION HEADINGS AND CAPTIONS

ASME requires that section headings and captions be set in an uppercase, sans serif font. The class will do this automatically. You can place  $\cite{...}$ ,  $\rowngardentering$ ,  $\lowergetau$  and mathematics into headings and captions directly, as you would in the main text. Do not enclose them braces, e.g.  $\cite{...}$ ,

**TABLE 1: A simple table** 

| Experiment | <i>u</i> [m/s] | T [°C] |
|------------|----------------|--------|
| Run 11     | 12.5           | 103.4  |
| Run 12     | 24             | 68.3   |

TABLE 2: Table with more complicated columns

| Experiment                          | <i>u</i> [m/s] | <i>T</i> [°C] |  |
|-------------------------------------|----------------|---------------|--|
| The first test we ran this morning  | 124.3          | 68.3          |  |
| The second test we ran this morning | 82.50          | 103.46        |  |
| Our competitor's test               | 72.321         | 141.384       |  |

which will cause errors. You can place  $\footnote{..}$  into headings, but not into captions.  $^{1,2}$ 

Text in section headings and captions will not be capitalized if enclosed in a \NoCaseChange{..} command.

Sections may either be numbered or left unnumbered.

Simple mathematical expressions can be used in either captions or section headings. For a section heading that includes more complicated math (and macros), you may use the optional argument of \section[..]{..} to create a pdf bookmark without losing characters or producing warnings or errors. See the asmeconf-template.tex source file for examples of this procedure. These bookmarks should usually be text expressions, although some math is supported.

To eliminate boldface type in caption text and math, use the class option [unboldcaption]. To avoid sans math in captions, put \NoCaseChange{\mathversion{normal}} in the caption.

## 3.1 Subsection and Sub-subsection Headings

Subsections and sub-subsection headings should be entered in title case, with the first letter of primary words capitalized. Sub-subsections (i.e., paragraphs) are never numbered.

#### 4. TABLES AND FIGURES

Table 1 is an example of a simple table. Table captions should be placed above tables. The class loads the booktabs package (used for horizontal rules in Tables 1 and 2), and the array and dcolumn packages which provide extended capabilities for columns in the tabular environment (see Table 2). Table 3 is an example of a table that spans two columns. Two column tables (and figures) will always float to the top of a later page.

Figure captions go below figures. Figure 2 is an example of a figure that spans two columns and includes subfigures. The text in figures (and tables) should be no smaller than 6 point type. Images in figures are handled by the standard graphicx package.

Landscape figures and tables may be produced at full-page size by putting \usepackage[figuresright]{rotating} in

<sup>&</sup>lt;sup>1</sup>See tex-stackexchange for various approaches to footnotes in captions, if they seem necessary. For footnotes in tables, use the tablefootnote package.

<sup>2</sup>Sequential footnotes are automatically separated by a comma.

TABLE 3: A table spanning two columns

| х    | $\operatorname{erf}(x)$ | $\operatorname{erfc}(x)$ | x      | $\operatorname{erf}(x)$ | $\operatorname{erfc}(x)$ |
|------|-------------------------|--------------------------|--------|-------------------------|--------------------------|
| 0.00 | 0.00000                 | 1.00000                  | 1.10   | 0.88021                 | 0.11980                  |
| 0.05 | 0.05637                 | 0.94363                  | 1.20   | 0.91031                 | 0.08969                  |
| 0.10 | 0.11246                 | 0.88754                  | 1.30   | 0.93401                 | 0.06599                  |
| 0.15 | 0.16800                 | 0.83200                  | 1.40   | 0.95229                 | 0.04771                  |
| 0.20 | 0.22270                 | 0.77730                  | 1.50   | 0.96611                 | 0.03389                  |
| 0.30 | 0.32863                 | 0.67137                  | 1.60   | 0.97635                 | 0.02365                  |
| 0.40 | 0.42839                 | 0.57161                  | 1.70   | 0.98379                 | 0.01621                  |
| 0.50 | 0.52050                 | 0.47950                  | 1.80   | 0.98909                 | 0.01091                  |
| 0.60 | 0.60386                 | 0.39614                  | 1.8214 | 0.99000                 | 0.01000                  |
| 0.70 | 0.67780                 | 0.32220                  | 1.90   | 0.99279                 | 0.00721                  |
| 0.80 | 0.74210                 | 0.25790                  | 2.00   | 0.99532                 | 0.00468                  |
| 0.90 | 0.79691                 | 0.20309                  | 2.50   | 0.99959                 | 0.00041                  |
| 1.00 | 0.84270                 | 0.15730                  | 3.00   | 0.99998                 | 0.00002                  |

your .tex file's preamble and using the sidewaystable\* and sidewaysfigure\* environments [8].

## 5. REFERENCE FORMATTING WITH asmeconf.bst<sup>3</sup>

The asmeconf.bst BibTeX style follows the reference styles shown on ASME's conference web site in 2022. Examples for these and many other cases are given in the asmeconf-sample.bib file, which is part of this distribution. Citations and references are managed by the standard natbib package. Nevertheless, a few comments are necessary.

**DOI, URL, and eprint.** Include DOI numbers when they are available. URL's may alternatively be given. ASME requests that URLs point to a document's abstract.

Basic support for eprint numbers is also included, generating a url at the end of the citation. The archive type may be specified using the macros arxiv, googlebooks, hdl, jstore, oclc, or pubmed (e.g., archive=hdl, without braces). Both eprint and archive fields must be given. Other root urls may be invoked using archive = {https://another.url.org/}.

**Online Sources.** A bibliography entry @online{.. is included for citation of online sources, such as web pages. A url or eprint with archive must be included. See the examples of use in the asmeconf-sample.bib file.

**Date Accessed.** The urldate={..} field may be used to provide the date on which a given url was accessed. By default, the text printed will be Accessed 'date',. The word "Accessed" may be changed using the urltype={..} field.

**Conference Location and Date.** To specify the city and date of a conference, you can use venue={..} and eventdate={..} with the entries @inproceeedings{... and @proceeedings{...

**Capitalization of Titles.** ASME's bibliography style requires that document titles be in title case. The first letters of principal words are capitalized. Do this in the .bib file.

## 6. MORE ON MATH: $\vec{\mathbf{u}} \cdot \vec{\boldsymbol{\omega}} = 0$

In most cases, the need for a wide equation can be eliminated by using one of the multiline equation environments defined by amsmath, such as align, split, or multline [10]. The following equation is set with the multline environment:

$$\begin{split} \frac{\partial}{\partial t} \left[ \rho \left( e + |\vec{u}|^2 / 2 \right) \right] + \nabla \cdot \left[ \rho \left( h + |\vec{u}|^2 / 2 \right) \vec{u} \right] \\ &= - \nabla \cdot \vec{q} + \rho \vec{u} \cdot \vec{g} + \frac{\partial}{\partial x_j} \left( d_{ji} u_i \right) + \dot{Q}_v \end{split} \tag{2}$$

An example using align appears in Appendix A.

An alternative solution may be to set large equations into two-column-wide tables or figures. An experimental package for setting equations that span two columns, asmewide.sty, can be loaded as well, but that code may require hand-fitting around figures, tables, and page breaks. See the examples in [11].

Math italics are used for Roman and Greek letters by default. If you want an upright letter in math, you can use the relevant math alphabet, e.g., \mathrm, \mathbf, \mathsf:

$$\vec{F} = m\vec{a}$$
 or  $\vec{F} = m\vec{a}$  or  $\vec{F} = m\vec{a}$  or  $\vec{F} = m\vec{a}$  (3)

To get additional symbols in bold math, use the  $\bm{...}$  macro from the bm package (which is loaded by the class) or, for longer passages, use  $\bm{mathversion}$  bold $\bm{...}$ .

The class file also provides upright sans-serif Greek letters with \sfalpha and similar expressions (e.g.,  $\alpha, \beta, \gamma, \delta \ldots$ ), in case they are needed (but note that the newtxmath options frenchmath and slantedGreek also affect how Greek letters are presented).

## 6.1 The newtxmath and mathalpha Packages [12, 13]

The newtxmath package [12], loaded by default, includes many options for mathematics, most of which can be called as

<sup>&</sup>lt;sup>3</sup>To prevent capitalization of text in a section heading or caption, such as an SI unit, enclose it in a \NoCaseChange command. As of the July 2022 release of LATEX, commands used in a heading or caption may be protected globally by putting this in the preamble: \AddToNoCaseChangeList{\MyCommand}.

 $<sup>^4 {\</sup>rm asmeconf.bst}$  is intended as a replacement for the old asmems4.bst, which does not follow ASME's current reference formats or support DOI and URL.

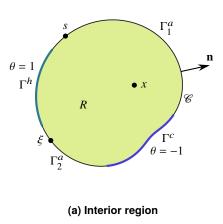

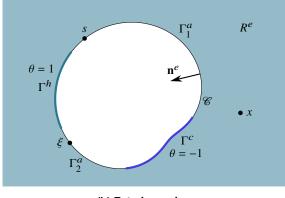

(b) Exterior region

FIGURE 2: A figure with two subfigures [9]

options to \documentclass. For example, the upint option selects upright integral signs (rather than slanted integral signs):

\documentclass[upint]{asmeconf}.

The option subscriptcorrection improves the spacing of math subscripts. These math options are discussed further in the asmeconf-template.tex file.

In addition, many options for calligraphic, fraktur, and script fonts are available as options to the mathalfa package, which is also loaded. These may be invoked, for example, as

\documentclass[mathalfa=cal=boondoxo]{asmeconf}

which selects a Boondox font for \mathcal, as in  $A \in \mathcal{P}(A)$ . To find all the font options, refer to the mathalfa package documentation [13].

The asmeconf class is designed to be used with newtxmath and does not support the unicode-math package.

## 7. ADDITIONAL OPTIONS FOR asmeconf.cls

The class accepts a number of options in addition to those already described. These options are discussed next.

# 7.1 Colored Hyperlinks

ASME requires that all text be **in black** when the paper is submitted for publication. For other uses, authors may obtain colored hyperlinks with the [colorlinks] option.

### 7.2 Final Column Balancing

The option [balance] invokes the the flushend package [14]. This package will attempt to give equal height to the two columns on the last page. The performance of this package is sometimes inconsistent (with odd page layout or, very rarely, errors), so use this option with caution.

#### 7.3 Line Numbers

The option [lineno] invokes the the lineno package [15]. This option will produce line numbers in the margins. You must run LATEX *twice* for proper placement of the numbers. Tables, captions, and footnotes will not be numbered. Line numbers can

be helpful for review and editing, but should not be used in your final manuscript. See the documentation of the lineno package for further commands to control line numbering.

The lineno package is not compatible with the flushend package that makes final short columns the same height. Balancing is automatically disabled when this option is called.

### 7.4 Grid-Style Author Block

The option [grid] invokes ASME's grid-style arrangement of author names. Author names are recognized by the commas that separate them. (To include a comma in a name, enclose the name in braces.) Line breaks (\\) may be inserted into the address of \SetAffiliation{n}{address} as needed.

Note that ASME interprets the author order in the grid style by reading names from left-to-right in the top row, then left-toright in each subsequent row.

## 7.5 Changing the Copyright Footer

The option <code>[nofoot]</code> will omit the ASME copyright from the page footer. The option <code>[govt]</code> will produce a copyright notice for authors who are employees of the U. S. Government. The option <code>[contractor]</code> will produce a copyright notice for authors who are employed by a U. S. Government contractor.

The footers are generated with the fancyhdr package [16] and can be changed using the commands of that package. Only the default arrangement matches ASME's style, however.

## 7.6 Archivability: PDF/A

Compliance with PDF/A standards can be enabled using the option [pdf-a] when running with pdfIATeX. The default setting is for PDF/A-3u with sRGB OutputIntent (sRGB.icc). If levels 1b, 2b, 2u, or 3b are preferred, use the options [pdfapart=1 or 2 or 3] and [pdfaconformance=b or u]. Note that accessible conformance (a) is not currently possible with LATeX.

As of late 2021, the LATEX3 team is phasing in native support for PDF/A in the LATEX kernel, which will make these class options unnecessary when using up-to-date installations.

## 7.7 Superiors Font

The newtxtext package includes a superiors font (both numbers and letters) for use in footnote markers and text superscripts. To enable this font, use the option [nodefaultsups].

## 7.8 Typewriter Font Options

This font is the sans-serif inconsolata. By default, the word spacing is variable, but option [mono] ends this behavior. A slashed zero is the default; option [var0] removes the slash. Option [hyphenate] enables hyphenation. (The hyphenation option is not available if the [fontspec] option is used.)

## 7.9 Support for Other Languages

This package can be adapted to incorporate (or entirely use) languages other than English. See Appendix B for details.

#### 8. CONCLUSION

Provide a brief conclusion (3-4 lines).

#### **ACKNOWLEDGMENTS**

Place any acknowledgments here.

#### REFERENCES

- [1] Ning, Xiang and Lovell, Mary Rose. "On the Sliding Friction Characteristics of Unidirectional Continuous FRP Deposits." *ASME Journal of Tribology* Vol. 48 No. 5 (2002): pp. 2000–2008. DOI 10.1115/1.4042912.
- [2] Gibson, Tom A. and Tucker, Matthew A. *The Big Book of Cellular Studies*. John Wiley and Sons, New York (2008).
- [3] Stevens, Thomas T. "Stochastic Fields and Their Digital Simulation." *Stochastic Methods*. Martimius Publishers, Dordrecht (1999): pp. 22–36.
- [4] Wions, Thomas and Mills, Christopher D. "Structural Dynamics in Parallel Manipulation." *Proceedings of the ASME IDETC/CIE*. DETC2005-99532: pp. 777–798. New Orleans, LA, September 10–13, 2005. DOI 10.1115/1.4042912. URL https://doi.org/10.1115/1.4042912.
- [5] Smith, Robert. "Conformal Lubricated Contact of Cylindrical Surfaces Involved in a Non-Steady Motion." Ph.D. Thesis, Rochester Institute of Technology, Rochester, NY. 2002. DOI 10.1115/1.4042912. URL https://doi.org/10.1115/1.4042912.
- [6] Watson, David. "Evaporative Heat Transfer in the Contact Line of a Mixture." Technical Report No. HTL-26, CFD-4. Iowa State University, Ames, IA. 1982. DOI 10.1115/1.4042912. URL https://doi.org/10.1115/1.4042912.
- [7] Lienhard, John H., V. "Exterior Shape Factors from Interior Shape Factors." *ASME J. Heat Transfer* Vol. 141 No. 6 (2019): 061301. DOI 10.1115/1.4042912.
- [8] Fairbairns, Robin, Rahtz, Sebastian and Barroca, Leonor. "A Package for Rotated Objects in LATEX." Version 2.16d. Comprehensive TEX Archive Network (2016). Accessed October 2, 2019, URL https://www.ctan.org/pkg/rotating.

- [9] Lienhard, John H., V. "Steady Two-Dimensional Conduction: Simple and Double Layer Potentials, Corner Singularities, and Induced Heat Flux." ASME J. Heat Mass Transfer Vol. 145 No. 3 (2023): 031401. DOI 10.1115/1.4055833.
- [10] American Mathematical Society and LATEX3 Project. "User's Guide for the amsmath Package." Version 2.1. Comprehensive TEX Archive Network (2018). Accessed July 5, 2019, URL https://ctan.org/tex-archive/macros/latex/required/amsmath/amsldoc.pdf.
- [11] Lienhard, John H., V. "Wide Equations in asmeconf.cls." Version 1.0. Comprehensive TeX Archive Network (2022). Accessed January 10, 2022, URL https://www.ctan.org/pkg/asmeconf.
- [12] Sharpe, Michael. "New TX Font Package." Version 1.640. Comprehensive TEX Archive Network (2020). Accessed January 4, 2021, URL https://ctan.org/pkg/newtx.
- [13] Sharpe, Michael. "The mathalfa Package." Version 1.10. Comprehensive TEX Archive Network (2018). Accessed April 27, 2019, URL https://ctan.org/pkg/mathalfa.
- [14] Tolušis, Sigitas. "The flushend Package." Version 3.3. Comprehensive TEX Archive Network (2017). Accessed October 1, 2019, URL https://www.ctan.org/pkg/flushend.
- [15] Böttcher, Stephan I. and Lück, Uwe. "lineno.sty: A LATEX Package to Attach Line Numbers to Paragraphs." Version 4.41. Comprehensive TEX Archive Network (2005). Accessed August 17, 2019, URL https://www.ctan.org/pkg/lineno.
- [16] van Oostrum, Piet. "The fancyhdr and extramarks Packages." Version 3.10. Comprehensive TeX Archive Network (2019). Accessed August 17, 2019, URL https://www.ctan.org/pkg/fancyhdr.
- [17] Smith, Robert. "Conformal Lubricated Contact of Cylindrical Surfaces Involved in a Steady Motion." Master's Thesis, Rochester Institute of Technology, Rochester, NY. 1998.
- [18] Smith, Robert. "Cylindrical Surfaces Involved in a Steady Motion." BS Thesis, Rochester Institute of Technology, Rochester, NY. 1996.
- [19] Reynolds, William C., Kays, William M. and Kline, Stephen J. "Heat Transfer in the Incompressible Turbulent Boundary Layer. I-Constant Wall Temperature." Memorandum 12-1-58W. NASA, Washington, DC. 1958. URL https://hdl.handle.net/2060/19980228020.
- [20] Edwards, Donald K. "Thermal Radiation Measurements." Eckert, Ernst R. G. and Goldstein, Richard J. (eds.). Measurement Techniques in Heat Transfer. Vol. 130 of AGAR-Dograph. Technivision Services, Slough, England (1970): Chap. 9, pp. 353–396. Published by the Advisory Group for Aerospace Research and Development of NATO.
- [21] Braams, Johannes L. and Bezos, Javier. "babel: Localization and internationalization." Version 3.52. Comprehensive TeX Archive Network (2020). Accessed January 3, 2021, URL https://ctan.org/pkg/babel.
- [22] Lienhard, John H., V. "Language Support in asmeconf: non-latin alphabets, LualATeX, and fontspec." Version 1.0. Comprehensive TeX Archive Network (2021). Accessed January 18, 2021, URL https://www.ctan.org/pkg/asmeconf.

- [23] Fourier, Jean Baptiste Joseph. Théorie Analytique de la Chaleur. Firmin Didot, Père et Fils, Paris (1822). URL https://books.google.com/books?id=1TUVAAAAQAAJ.
- [24] Johnson, Howard (ed.). Title of Edited Book. John Wiley and Sons, Inc., New York, NY (1980).
- [25] Yankovich, Al and Stern, Howard (eds.). The Title of the Proceedings, Vol. 15. Boston, MA, April 27–28. Organization (2015). URL http://web.mit.edu. Optional note.
- [26] Govindan, Prakash Narayan, Lam, Steven and St. John, Maximus G. "Systems Including a Condensing Apparatus Such As a Bubble Column Condenser." US Patent #9700811 (2017). URL https://patents.google.com/patent/ US9700811B2.
- [27] Fong, Chamberlain. "Analytical Methods for Squaring the Disc." ArXiv e-prints (2015). URL https://arxiv.org/abs/ 1509.06344.
- [28] Galassi, Mark, Davies, Jim, Theiler, James, Gough, Brian, Jungman, Gerard, Alken, Patrick, Booth, Michael, Rossi, Fabrice and Ulerich, Rhys. GNU Scientific Library, Release 2.4. Free Software Foundation, Boston, MA (2017). URL https://www.gnu.org/software/gsl/.
- [29] van der Walt, Stéfan and Smith, Nathaniel. "mpl colormaps." GitHub, San Francisco, CA (2015). Accessed August 26, 2018, URL http://bids.github.io/colormap/.
- [30] Churchill, Winston S. The Gathering Storm, 1st ed. Houghton Mifflin Co., Boston (1948): Chap. 5, pp. 66-89. "The Locust Years".
- [31] Kirk, James Tiberius. Decline and Fall of the Romulan Empire, 7th ed. Vol. 23 of Humankind's Greatest Writings. Vulcan Free Press, T'Paal (2288). URL http://web.mit.edu. To appear.

# APPENDIX A. THE VECTOR PRODUCT $\vec{A} \times \vec{B}$

This brief illustration of an appendix shows the numbering of the appendix and equations. Equations are numbered consecutively, following those in the paper. Consider  $\rho \neq \text{fn}(p)$ :

$$\frac{d\Gamma}{dt} = \frac{d}{dt} \int_{\mathcal{L}} \mathbf{u} \cdot d\mathbf{r} \tag{4}$$

$$= \int_{\mathcal{C}} \frac{D\mathbf{u}}{Dt} \cdot d\mathbf{r} + \underbrace{\int_{\mathcal{C}} \mathbf{u} \cdot d\left(\frac{d\mathbf{r}}{dt}\right)}_{=0}$$

$$= \iint_{\mathcal{S}} \nabla \times \frac{D\mathbf{u}}{Dt} \cdot d\mathbf{A}$$
(6)

$$= \iint_{\mathcal{S}} \nabla \times \frac{D\mathbf{u}}{Dt} \cdot d\mathbf{A} \tag{6}$$

$$= \iint_{\mathcal{S}} \nabla p \times \nabla \left(\frac{1}{\rho}\right) \cdot d\mathbf{A} \tag{7}$$

## APPENDIX B. MULTILINGUAL SUPPORT

ASME publishes in English, but the babel package is loaded for users who may wish to include other languages. For example,

an author might wish to include an appendix that provides the abstract in another language.

When more than one language option is included in \documentclass[..]{asmeconf}, English will be assumed to be the main language of the document. (To choose a different main language, set [main=..]). If no language options are given, the package defaults to English. As examples, a passage in French is shown in Annexe C, followed by abstracts in Spanish, Greek, Russian, and Vietnamese.

The input encoding can be utf-8, as for these glyphs: àáâäæãåā èéeëêeë îïíījì ôöòóœøōõ ûüùúū çćč ł ñń ßśš ÿ žźż.

Fonts similar to Times/Helvetica are automatically used when the Greek, Vietnamese, or selected cyrillic-alphabet languages are called as options under pdfIATEX. Using LuaIATEX with the [fontspec] option, many additional scripts are available; see the supplemental notes for such usage [22]. Possibilities include Arabic, Bengali, Chinese, Devanagari (e.g., for Hindi), Hangul (for Korean), Kana (for Japanese), and Tamil. The [fontspec] option requires a LATEX installation dated October 2020 or later.

The bibliography style, asmeconf.bst, is designed in English and aimed at BiBTFX.

## ANNEXE C. DISCOURS PRÉLIMINAIRE DE FOURIER

Les causes primordiales ne nous sont point connues; mais elles sont assujetties à des lois simples et constantes, que l'on peut découvrir par l'observation, et dont l'étude est l'objet de la philosophie naturelle.

La chale ur pénètre, comme la gravité, toutes les substances de l'univers, ses rayons occupent toutes les parties de l'espace. Le but de notre ouvrage est d'exposer les lois mathématiques que suit cet élément. Cette théorie formera désormais une des branches les plus importantes de la physique générale [23].

#### **RESUMEN**

Este es el resumen del artículo. Escribimos en español. Se describen el problema, los métodos y los resultados. También se incluyen referencias.

#### ΠΕΡΙΛΗΨΗ

Αυτή είναι η περίληψη του άρθρου. Χρησιμοποιούμε την ελληνική γλώσσα. Περιγράφεται το πρόβλημα, οι μέθοδοι και τα αποτελέσματα. Περιλαμβάνονται επίσης αναφορές.

## *RNJATOHHA*

Это резюме статьи. Пишем по русски. Описаны проблема, методы и результаты. Библиография также включена.

## **TÓM TẮT NÔI DUNG**

Đây là phần tóm tắt của bài báo khoa học. Chúng tôi viết bằng tiếng Việt. Vấn đề, các phương pháp và các kết quả được mô tả trong phần này. Tài liêu tham khảo cũng được bao gồm.